#### **Turn layer classes on/off with a checkbox**

*2013-02-22 04:08 AM - Stefano Costa -*

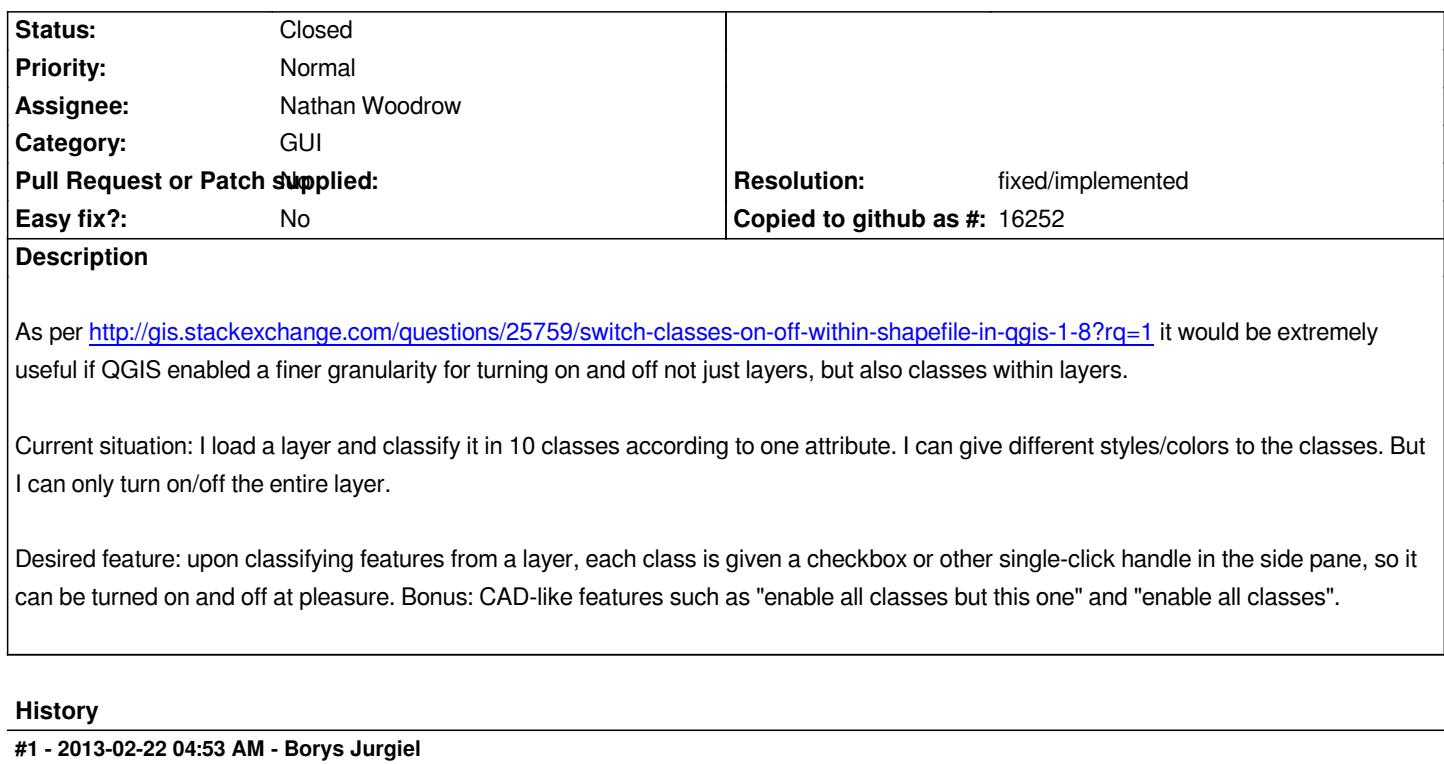

*+1, that feature is extremely desired.*

# **#2 - 2013-02-22 08:27 AM - Giovanni Manghi**

*another killer feature would be the possibility to* **select** *features by selecting a symbology class in the TOC. I think there is already a ticket filed about it.*

# **#3 - 2013-02-22 09:43 AM - Martin Dobias**

*Yet another nice feature would be to allow user change class' symbol directly from TOC*

# **#4 - 2013-02-23 10:47 AM - Stefano Costa -**

*Seems like the TOC is waiting for a major update :-)*

*Is it possible to outline a plan for adding all these features? And, most importantly, is it too late for being included in the 2.0 roadmap?*

# **#5 - 2013-02-23 10:52 AM - Giovanni Manghi**

*Stefano Costa - wrote:*

*And, most importantly, is it too late for being included in the 2.0 roadmap?*

*I don't think it is too late for any new feature it may be developed, but to add such features I guess it would be needed to willingly support its development.*

#### **#6 - 2013-03-02 09:07 AM - Stefano Costa -**

*Giovanni Manghi wrote:*

*I don't think it is too late for any new feature it may be developed, but to add such features I guess it would be needed to willingly support its development.*

*Giovanni, if you mean that development of this feature would require money, I know how QGIS development works. And I was asking if it is possible to outline a plan for this to happen (how much time required, in which order the sub-features would be added, is this a core change or a plugin, how much this affects other parts of the program..). That is the logical sequence IMHO.*

#### **#7 - 2013-03-03 01:21 AM - Giovanni Manghi**

*And I was asking if it is possible to outline a plan for this to happen (how much time required, in which order the sub-features would be added, is this a core change or a plugin, how much this affects other parts of the program..).*

*This features would be very useful for the overall project, I think you just need to discuss this details with the core developers who will eventually do the job.*

#### **#8 - 2014-07-02 10:14 PM - Nathan Woodrow**

*- Assignee set to Nathan Woodrow*

### **#9 - 2015-12-01 11:35 PM - Nyall Dawson**

- *Resolution set to fixed/implemented*
- *Status changed from Open to Closed*

*Implemented a few versions back.*